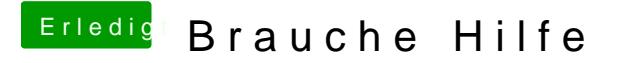

Beitrag von Nightflyer vom 22. Juli 2018, 11:22

Warum nicht gleich ein Coffee Lake Setup? Da hast du bei dem i3 schon 4 echte Kerne. Schau dir mal die Zusammenst@DunSgtedamn